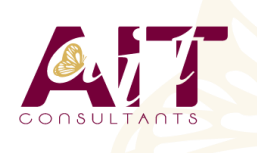

**SARL ONEO**  1025 rue Henri Becquerel Parc Club du Millénaire, Bât. 27 34000 MONTPELLIER **N° organisme : 91 34 0570434**

**Nous contacter : +33 (0)4 67 13 45 45 www.ait.fr contact@ait.fr**

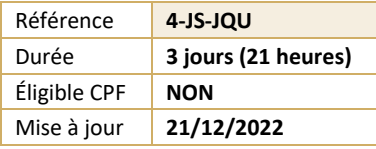

# **Développement JavaScript avec JQuery**

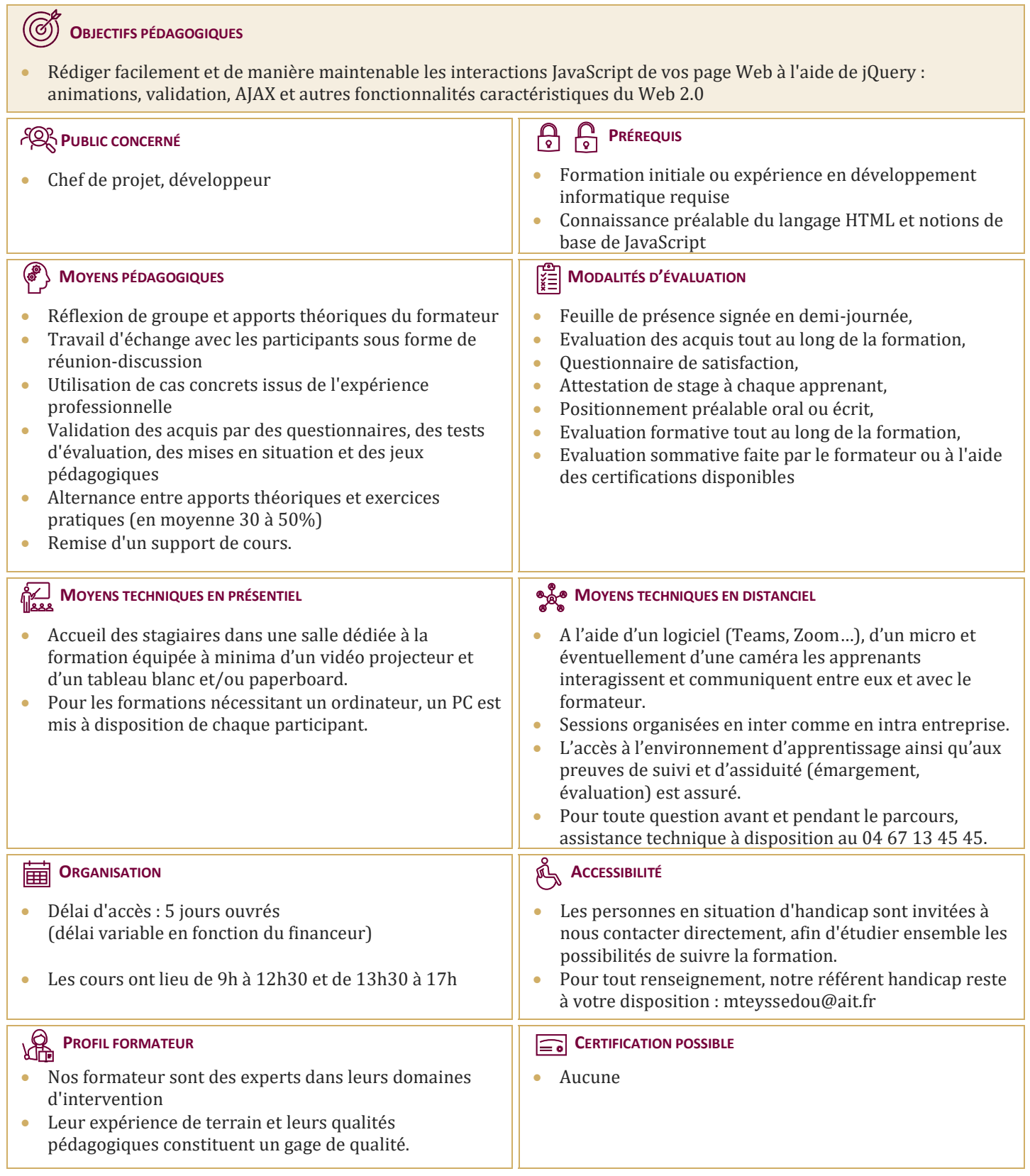

## **Développement JavaScript avec JQuery**

#### **INTRODUCTION**

- $\Box$  Présentation de jQuery
- $\Box$  Intérêts de jQuery
- $\Box$  Installation, accès
- $\Box$  La « philosophie » de jQuery
- $\Box$  Où placer son code jQuery

#### **L'OBJET J QUERY**

- $\Box$  Les objets jQuery et \$
- $\Box$  Les méthodes et propriétés
- $\Box$  Enchaînement des méthodes
- $\Box$  Fonctions, callbacks, et fonctions imbriquées
- $\Box$  Bien différencier les objets DOM et jOuery

#### **SÉLECTION**

- L'intérêt d'une sélection efficace
- $\Box$  Sélection CSS : id, class, parenté, position...
- $\Box$  Sélection d'un objet DOM
- $\Box$  Sélection par attribut : sélectionné, visible, survolé...
- Sélections booléennes : tout sauf, non…

#### **JQUERY ET LE DOM**

- □ Parcourir le DOM
- $\Box$  Modifier le DOM : ajouter, remplacer, supprimer
- $\Box$  Manipuler le texte et les attributs
- $\Box$  Lire et modifier les classes

#### **JQUERY ET LES CSS**

- $\Box$  Attributs simples : couleurs, bords, etc.
- $\Box$  Manipulation à l'aide des classes
- $\Box$  Taille et positionnement
- $\Box$  Opacité
- $\Box$  Déplacements, replis, fondus, ...
- $\Box$  Animations, transitions
- Effets : menus, carrousels, zooms, etc.

#### **GESTION DES ÉVÈNEMENTS**

- $\Box$  Réagir sur un évènement
- $\Box$  Clavier et souris
- $\Box$  Gérer dynamiquement les gestionnaires d'évènements

### **ÉCHANGES AVEC LE SERVEUR : AJAX**

- Le concept d'échanges asynchrones avec HTTP
- $\Box$  Les formats échangés : XML, JSON, JS, HTML, ...
- Méthodes GET / POST
- $\Box$  Les fonctions AJAX de jQuery
- $\Box$  Traitement des données des formulaires avec iQuery

#### **PLUGINS JQUERY**

- $\Box$  Utilisation de plugins
- $\Box$  Intérêts et pièges de l'utilisation de plugins
- $\Box$  Aperçu de jQuery-UI